## HAS BEGUN!

SII ENT

AUCTION

## LENT AUCTION AND S

**To access the Silent Auction simply go to** https://www.32auctions.com/BaconBingoSilentAuction

**or use the QR code below. You will need to add your email address in order to bid on items. The auction will close at 7:45pm, March 31, the night of the Bingo event. Items must be paid for by cash or cheque.**

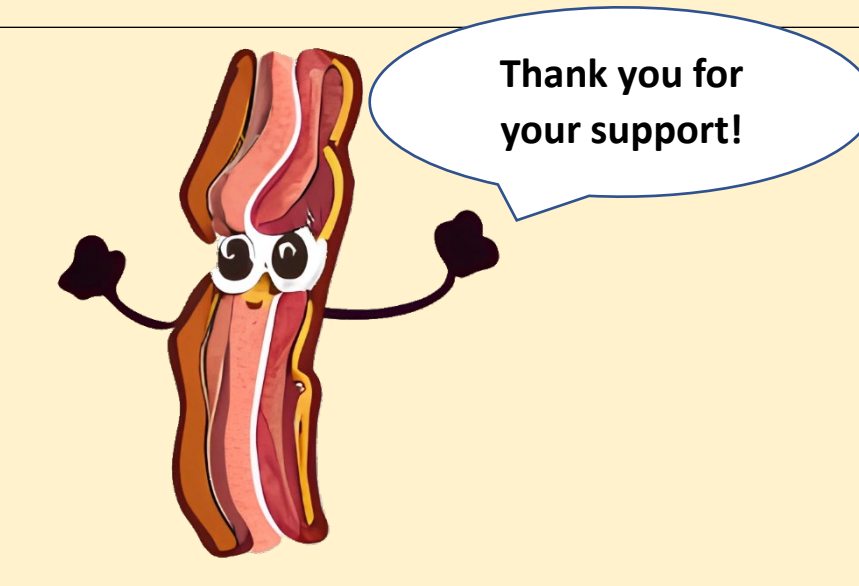

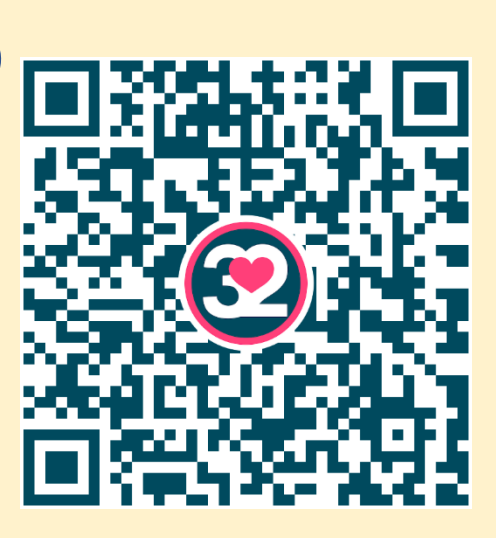